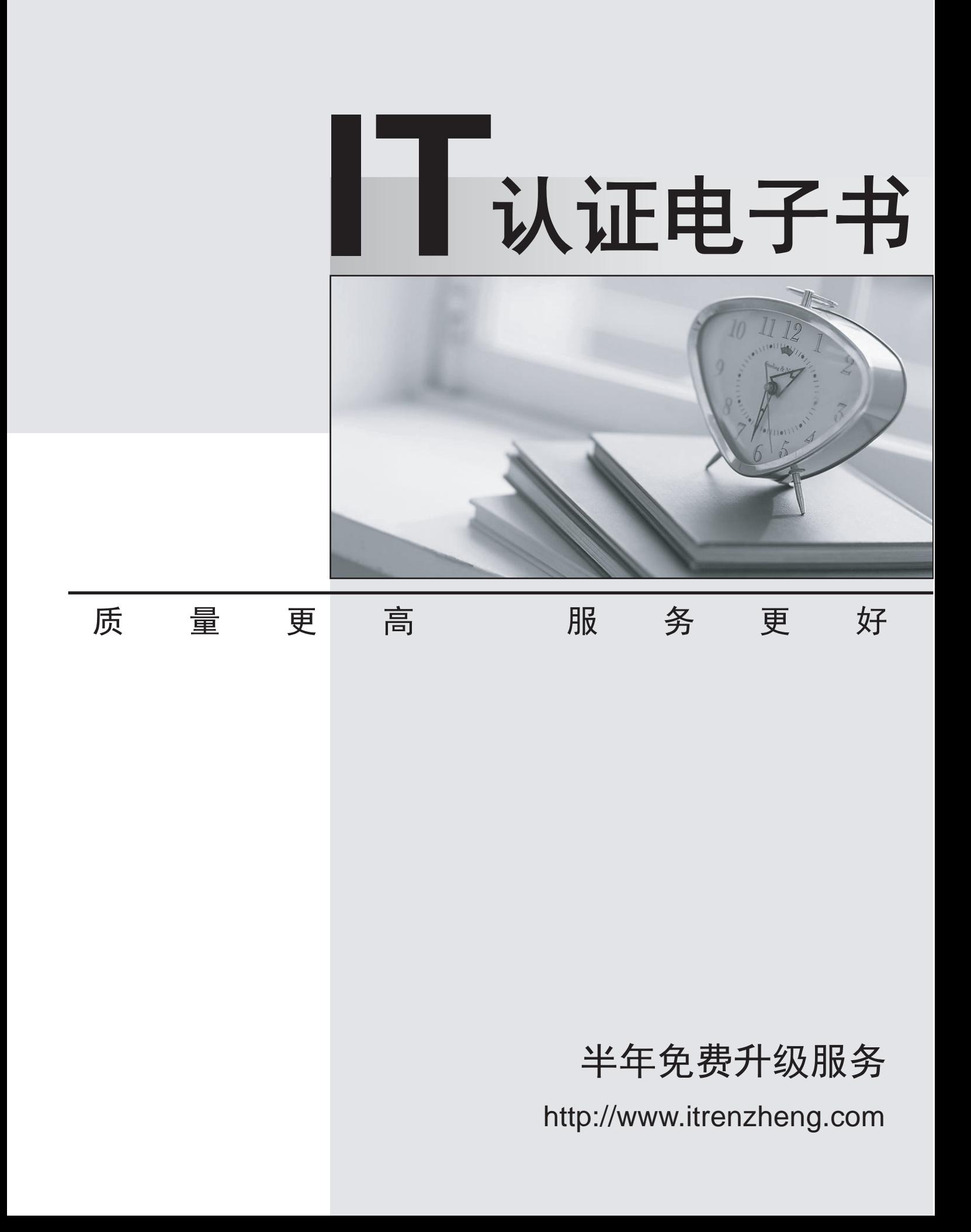

# **Exam** : **LCP-001**

### **Title** : Linux Certified Professional (LCP) Powered by LPI

## **Version** : DEMO

#### 1.CORRECT TEXT

What command returns the first few lines of a given file?

A.head

#### **Answer:** A

- 2.What file is read by the program ldconfig?
- A. /lib/ld.so
- B. /etc/ld.so.conf
- C. /etc/ld.so.cache
- D. /etc/modules.conf

#### **Answer:** B

3.What command would help you identify the I/O address range being used by the network card?

- A. cat/proc/modules
- B. cat/proc/devices
- C. cat/proc/meminfo
- D. cat/io/dma
- E. cat/proc/ioports

**Answer:** E

4.Which TWO commands will find the path for the binary vim?

- A. man vim
- B. whereis vim
- C. apropos vim
- D. which vim
- **Answer:** B,D
- Explanation:

which and whereis command displays the executable path of commands. Example: which clearàShows actually where clear is stored similarly whereis clear.

5.You see following output while trying to install an updated package: [root@example pub]# rpm –I gthumb-2.2.0.i386.rpm package gthumb- 1.0.1.i386.rpm is already installed. Which command will allow you to install the updated version?

- A. rpm -i gthumb-2.2.0.i386.rpm
- B. rpm -ivh gthumb-2.2.0.i386.rpm
- C. rpm -U gthumb-2.2.0.i3S6.rpm
- D. rpm -qu gthumb-2.2.0.i386.rpm
- E. rpm -qiv gthumb-2.2.0.i386.rpm

#### **Answer:** C